## **Insérer une image dans un document Word**

- Enseigner avec le numérique - Savoir faire -

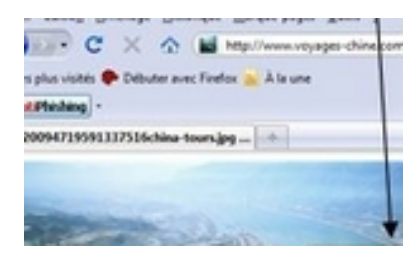

Date de mise en ligne : mercredi 1er janvier 2014

**Copyright © Lettres Histoire Géographie - Tous droits réservés**